# **DataLab With Keygen For Windows**

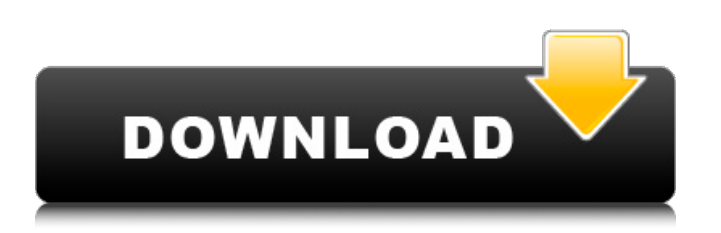

#### **DataLab 3.505 Crack + License Keygen Free**

DataLab Crack is a statistics and data analysis tool, which provides you with tons of functions and advanced features that can make your projects faster and easier to handle. The program has lots of basic functions that can help you analyze your data, including data importing and exporting, histograms, random data generator, interactive matrix, display tables, PCA and many more. As for the statistical and data analysis functions, the application has the following features: 1) Data plotting and charting. DataLab Cracked Accounts Description: DataLab Product Key is a statistics and data analysis tool, which provides you with tons of functions and advanced features that can make your projects faster and easier to handle. The program has lots of basic functions that can help you analyze your data, including data importing and exporting, histograms, random data generator, interactive matrix, display tables, PCA and many more. As for the statistical and data analysis functions, the application has the following features: 1) Data plotting and charting. 2) Statistical and data analysis functions. 3) Interactive matrix. 4) Data imputation. 5) PCA. 6) Dichotomization. 7) Indicator variable creator. 8) Table manipulator. 9) Curve digitizer. 10) Partial print. 11) Configure data sets and adjustment of colors and fonts. 12) Print to file. 13) Select font. 14) Test data samples. 15) Escalate. 16) Use labels. 17) Sorted frequency chart. 18) Adjust fonts. 19) Dichotomization functions. 20) Adjust fonts. 21) Filter data. 22) Calculator. 23) Column selection. 24) Print to file. 25) System file manager. 26) Select label. 27) Print options. 28) Confirm messages. 29) Adjust font. 30) Displaying histogram and summary. 31) Column names with labels. 32) Use threads. 33) Customize printing and exporting. 34) Display errors and warnings. 35) Update license key. 36) Description box. 37) Start extension functions. 38) Test data samples. 39) Dichotomize into classes. 40) Block value. 41) Clipboard. 42) Display histogram and summary. 43) Edit mode. 44) Filter or discard data.

#### **DataLab 3.505 Crack +**

Some people enjoy playing games as a hobby and while others prefer engaging in different sports activities, one thing remains consistent across all these activities: they have a good time! However, one sport activity that is a lot of fun to play with friends is tennis. Its good for both fitness and provide a lot of excitement as you try to conquer your opponent. As a tennis enthusiast, you can always learn tennis using the game Tennisopolis, which lets you customize your own free tennis game! With the application, you can create personal tennis sessions, try challenging your friends or fellow tennis players and even maintain your statistics. App Features: Tennisopolis is a simple, yet effective app to learn or improve your tennis game. You can create your own tennis activities to play against other tennis enthusiasts, learn tips and tricks to improve your game, or challenge your friends and fellow tennis players. With the Tennisopolis game application, you can create personal tennis sessions, try challenging your friends, and even maintain your stats and progress over time. The Google Play Music store has over 30 million songs available to listen to via various ways. Getting to know its functions and features is pretty easy but it can take time to familiarize yourself with them all. The application let you listen to what you like within the Google Play Music application itself. Features Include: Google Play Music Description: Tap, play and sing along with the global hit songs and the track videos available within the Google Play Music application to begin enjoying the experience. Simply enter your email address into the provided field and let the application generate some sample subjects. As you go through the various categories that are available for further selection and customization, you'll be able to choose the ones that best match your interests. Once you have selected an option, let the application generate sample questions as well as choices for the answers. The application will then ask you questions related to each of the generated options and give you the chance to score them. Eventually, the application will give you a score and you'll be able to compete with others who have an interest in the same categories. IMessages Ultimate Description: "What is Google Play Music? It's Google's music platform that puts hundreds of millions of songs from labels, artists, and composers at your fingertips. Why should you give this app a try?

Simple. You can enjoy millions of songs from around the world, right on your b7e8fdf5c8

## **DataLab 3.505 Crack Torrent For Windows Latest**

DataLab is an Excel Add-In that makes your works easier by combining many tools into one. DataLab is a tool for statistical analysis and data processing. You are not required to have any statistics training before you start. DataLab includes almost all the tools you need to do your data processing and statistical analysis. With DataLab you can: - Create a data matrix using a variety of different formats - Visualize data using a variety of visual tools - Work with histograms, normal probability plots and ditrograms - Generate random data for your tests - Calculate percentages, averages, χ^2 tests and regressions - Create and use indicator variables - Compute correlation values - Compare data using a variety of tools You can take your work further by exporting data in many formats or directly to spreadsheet. You can also generate the necessary files for your reports using DataLab. DataLab is designed for Excel 2007/2010 and 2010/2013. Features: - Create a data matrix using a variety of different formats - Visualize data using a variety of visual tools - Work with histograms, normal probability plots and ditrograms - Generate random data for your tests - Calculate percentages, averages, χ^2 tests and regressions - Create and use indicator variables - Compute correlation values - Compare data using a variety of tools - Export data in many formats or directly to spreadsheet - Generate the necessary files for your reports - Customize the color, font and other style settings to manage your reports in a user-friendly manner - Copy data to and from clipboard easily - Separate the edited data from original ones - Undo and redo operations - Set calculations to highlight invalid entries or entire rows - Select cells for copying when copying data to clipboard - Save and load multiple workbooks - Set default values for cells, rows and columns - Calculate and format formulas on the fly - Add or remove columns - Adjust cell width and height - Enable or disable cell borders - Scale and align charts - Paste or cut an image into a cell - Generate variable output in the format you need - Add data validation to cells - Change the data range using scroll bars - Produce reports in the format you need Supported file formats: XLS XLSX CSV HTML COM PDF Currently, DataLab works only

## **What's New In DataLab?**

The data analysis and data management solutions provider, Datacapture, is releasing the new version of DataLab statistical data management application designed to help businesses analyse and manage their data. The first version of DataLab is designed to help the user understand and interpret his data and to extract important information from it through the visualization of data. With DataLab, you can perform several tasks, including data reading, data manipulation, parameter management and data storage or visualization of data. You can also define what kind of data is in your data set and how to store it in the best way. This application provides you with a set of tools that let you manage and transform your data at each phase of your project. After these steps are done, you can choose the most appropriate method for viewing and presenting your data. After implementing these methods, you can export all your results for further treatment. You can manage your project, making a script of any required actions, creating templates, using XSLT in order to convert your results into the desired format, and more. You can also connect with DataLab through VB6 or VB.NET Data Tools dll, or via a COM interface, creating and using a XML file as input, in order to make all the functions accessible and to transform any information in XML format. Using DataLab, you can: Read data from a dataset in a format chosen by the user. Read data from a text file or XML document. Perform mathematical operations on datasets. Perform conditional operations on tables. Perform statistical operations on datasets. Define a range of quantitative data, including intervals and proportions. Define a range of categorical data. Perform a conversion of a dataset to another kind of format, from one to another. Run tests on data and define conditions for testing. Analyse data quality. Use tables. Perform column or row filtering. Create column or row selectors. Define and manage columns and rows. Perform table operations on tables. Make table operations on records. Convert data to a tab-delimited, Comma Separated Value or any other format. Choose the format of

the table output. Define and print out a report. Choose the type of the report output. Create basic or complex tables. Define a range of data in a chart. Create a chart or a bar chart. Perform

## **System Requirements:**

Windows 8 / 8.1 / 10 Intel Core i5 / i7 CPU 8 GB RAM 1 GB VRAM DirectX 11 1280x720 or higher HDD space: ~8 GB Activation Details: Download For Use With: Like the game? Give us a tip: Contact Us:

<https://www.cranbrookcollege.com/wp-content/uploads/2022/07/sunelld.pdf> [https://cromaz.com.br/upload/files/2022/07/Y3omlxIP71W99cmKzKLv\\_04\\_67b9cfd006015403f8d9dfe](https://cromaz.com.br/upload/files/2022/07/Y3omlxIP71W99cmKzKLv_04_67b9cfd006015403f8d9dfe7852c810c_file.pdf) [7852c810c\\_file.pdf](https://cromaz.com.br/upload/files/2022/07/Y3omlxIP71W99cmKzKLv_04_67b9cfd006015403f8d9dfe7852c810c_file.pdf) <https://glemor.com/wp-content/uploads/2022/07/ulusahr.pdf> <https://www.puremeditation.org/2022/07/04/firefox-to-ie7-crack-mac-win/> <http://www.viki-vienna.com/gsa-content-generator-6-52-crack-free-updated-2022/> <https://azsos.gov/system/files/webform/My-Suite.pdf> <https://www.tec.ac.cr/en/system/files/webform/jamotab376.pdf> [https://www.caelmjc.com/wp](https://www.caelmjc.com/wp-content/uploads/2022/07/TEMPRO_Crack___Download_MacWin_Latest.pdf)[content/uploads/2022/07/TEMPRO\\_Crack\\_\\_\\_Download\\_MacWin\\_Latest.pdf](https://www.caelmjc.com/wp-content/uploads/2022/07/TEMPRO_Crack___Download_MacWin_Latest.pdf) <https://xn--80aagyardii6h.xn--p1ai/web-site-grabber-7-crack-activation-code-with-keygen-download/> <http://markettechnews.com/?p=1993> [https://drruthrichards.com/wp-content/uploads/2022/07/Gold\\_Chart.pdf](https://drruthrichards.com/wp-content/uploads/2022/07/Gold_Chart.pdf) [https://www.essexma.org/sites/g/files/vyhlif4406/f/uploads/050222\\_atm\\_warrant.pdf](https://www.essexma.org/sites/g/files/vyhlif4406/f/uploads/050222_atm_warrant.pdf) <http://ampwebsitedesigner.com/2022/07/04/start-killer-crack-download-3264bit/> <https://choicemarketing.biz/ginseng-crack-incl-product-key-x64-2022/> <http://www.rosesebastian.com/?p=24038> <https://www.rosesebastian.com/2022/07/04/smartpurger-crack-free-win-mac/> [https://damariuslovezanime.com/wp](https://damariuslovezanime.com/wp-content/uploads/2022/07/Aero_Business_Icons_for_Windows_8.pdf)[content/uploads/2022/07/Aero\\_Business\\_Icons\\_for\\_Windows\\_8.pdf](https://damariuslovezanime.com/wp-content/uploads/2022/07/Aero_Business_Icons_for_Windows_8.pdf) https://thefuturegoal.com/upload/files/2022/07/nHOb586NHIInTLFl3uvm\_04\_67b9cfd006015403f8d9 [dfe7852c810c\\_file.pdf](https://thefuturegoal.com/upload/files/2022/07/nHOb586NHlInTLFl3uvm_04_67b9cfd006015403f8d9dfe7852c810c_file.pdf)

[https://makanty.net/wp-content/uploads/2022/07/Leawo\\_PowerPoint\\_To\\_DVD\\_Pro\\_Free\\_Latest.pdf](https://makanty.net/wp-content/uploads/2022/07/Leawo_PowerPoint_To_DVD_Pro_Free_Latest.pdf) <http://propiedadesbernier.cl/wp-content/uploads/2022/07/DupFinder.pdf>